**Table of Contents** 

**Section** Page Page Section

⋙

# **Using Technology**

*Graphing Calculator Activity for use with Lesson 8.5* **ACTIVITY 8.5**

## **Graphing Logarithmic Functions**

**Full Page View** 

 $\textcircled{\scriptsize{1}}$ 

**You can use a graphing calculator to graph logarithmic functions simply by** using the Log or LN key. To graph a logarithmic function having a base **other than 10 or** *e***, you need to use the change-of-base formula to rewrite the function in terms of common or natural logarithms.**

### **EXAMPLE**

Use a graphing calculator to graph  $y = log_2 x$  and  $y = log_2 (x - 3) + 1$ .

### **SOLUTION**

**1** Rewrite each function in terms of common logarithms.

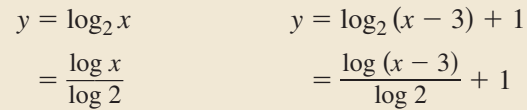

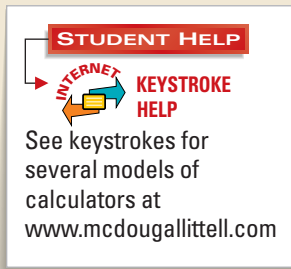

Enter each function into a graphing calculator. **2**

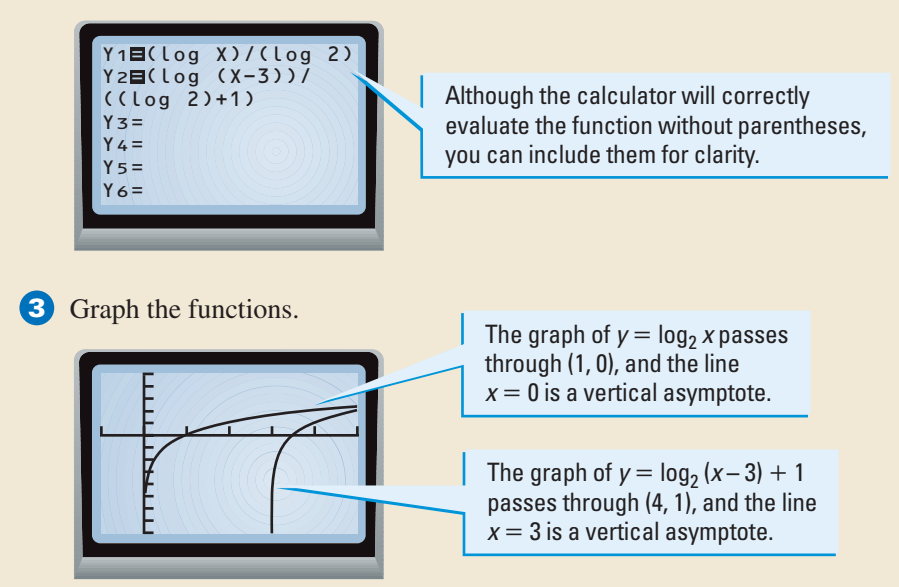

#### **EXERCISES**

**Use a graphing calculator to graph the function. Give the coordinates of a point through which the graph passes, and state the vertical asymptote of the graph.**

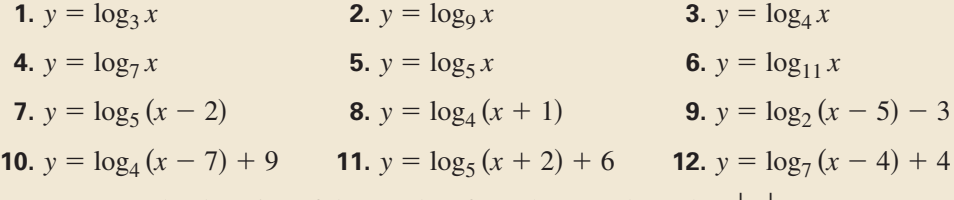

**13.** Compare the domains of the graphs of  $y = \log x$  and  $y = \log |x|$ .